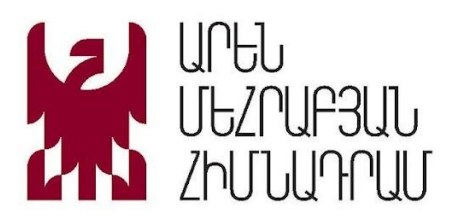

# **1. React.JS**

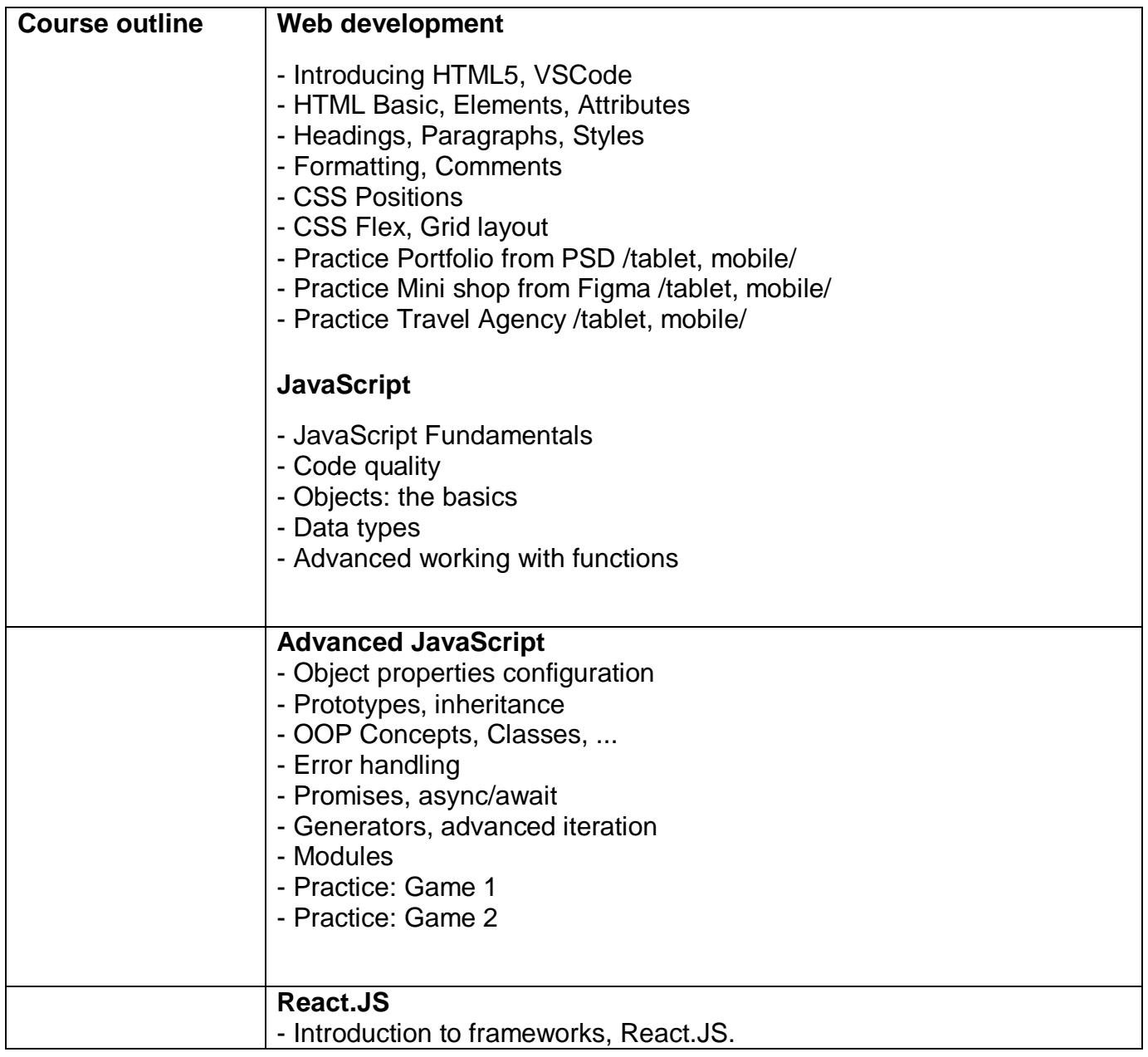

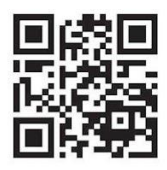

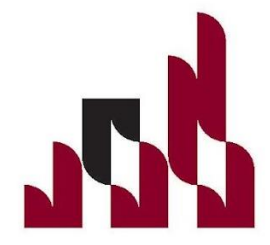

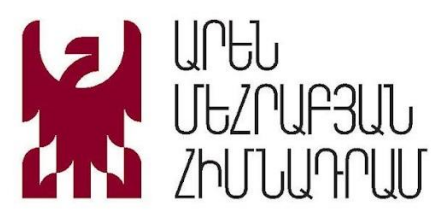

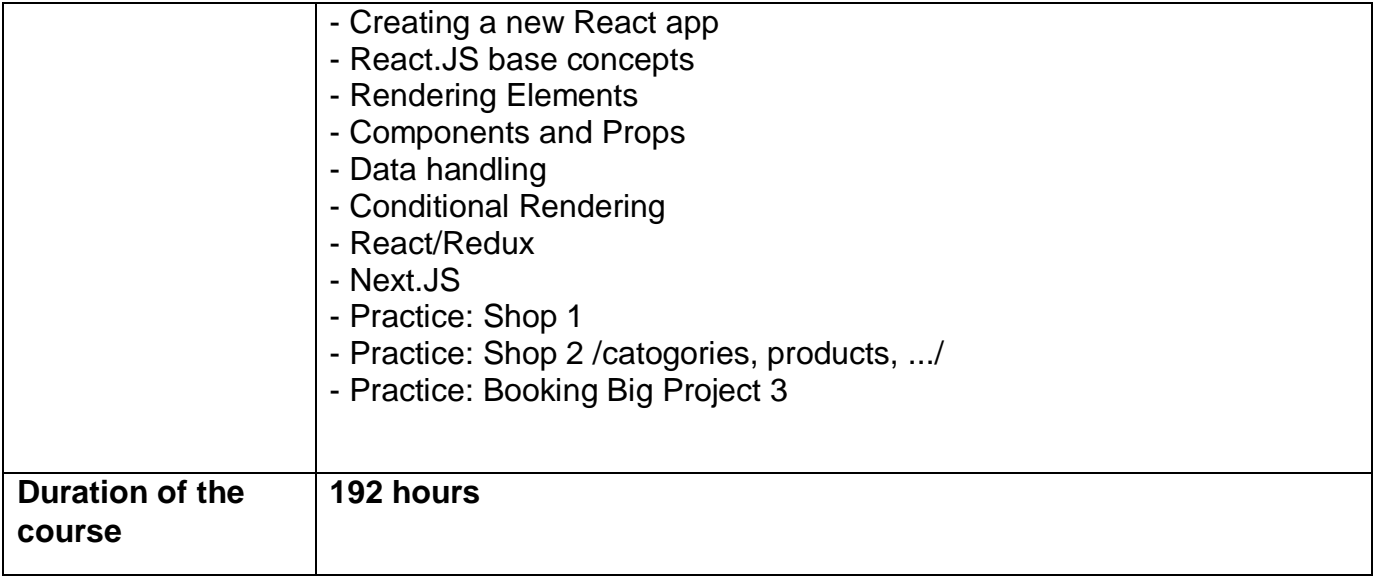

### **2. Python**

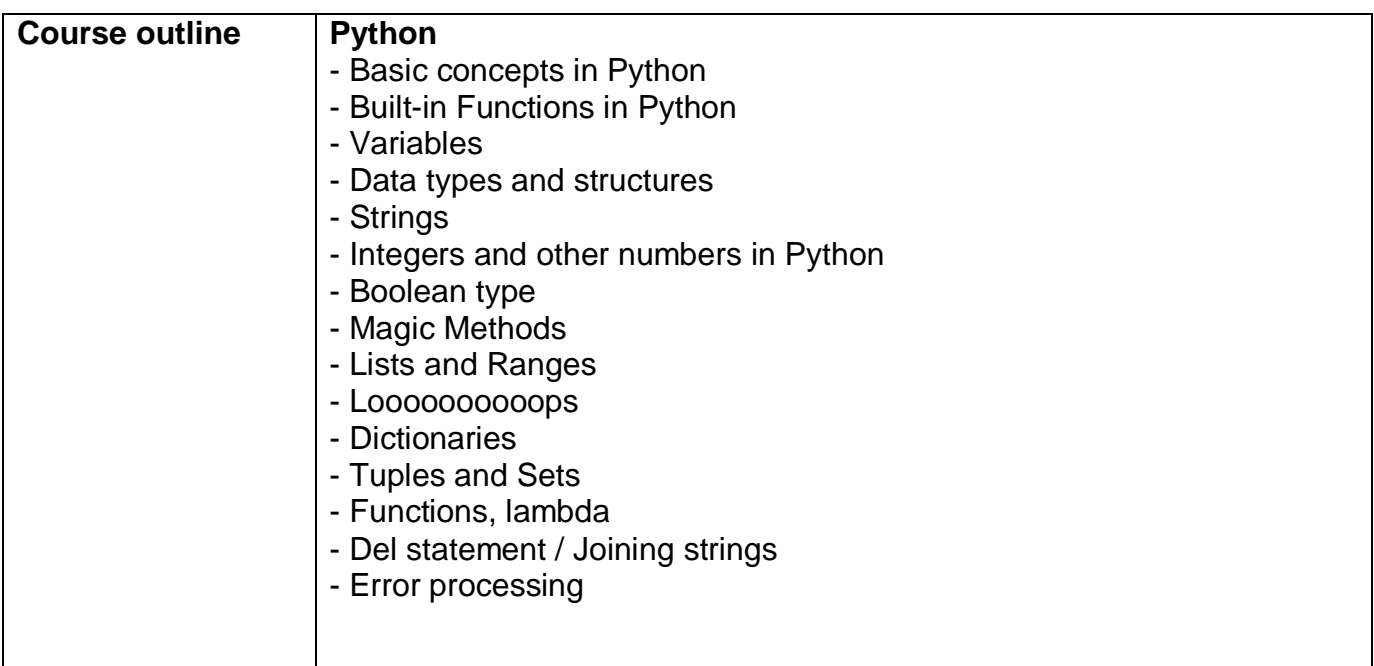

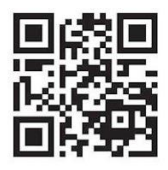

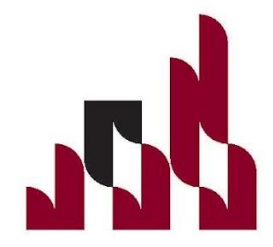

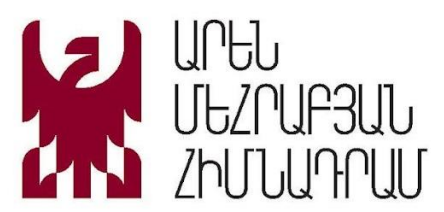

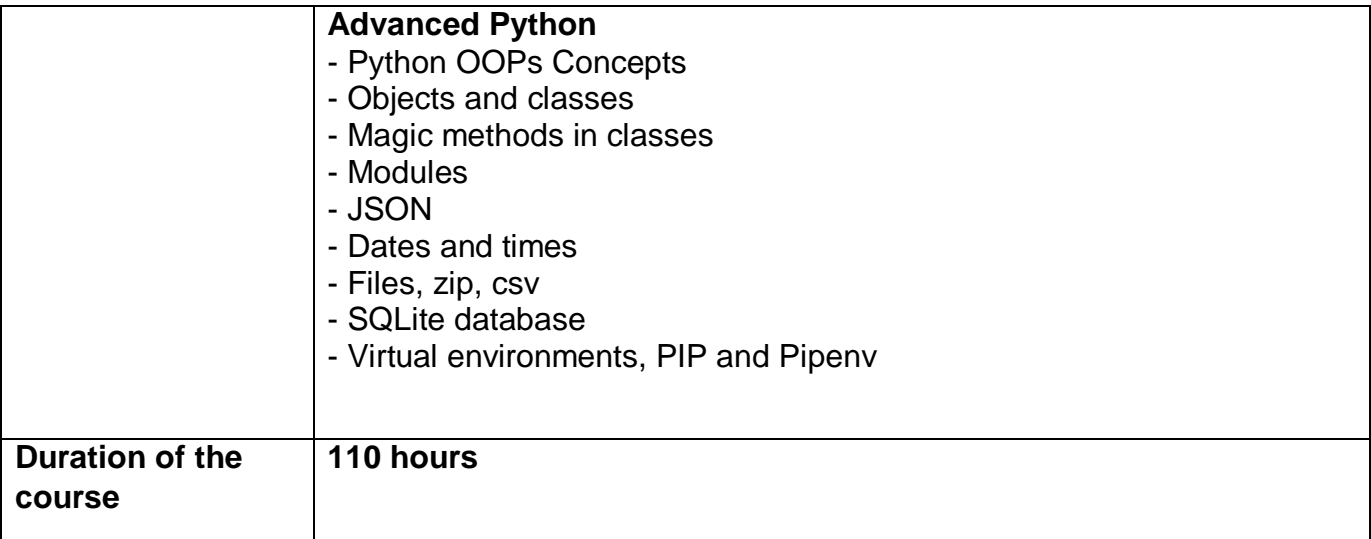

### **3. QA Automation**

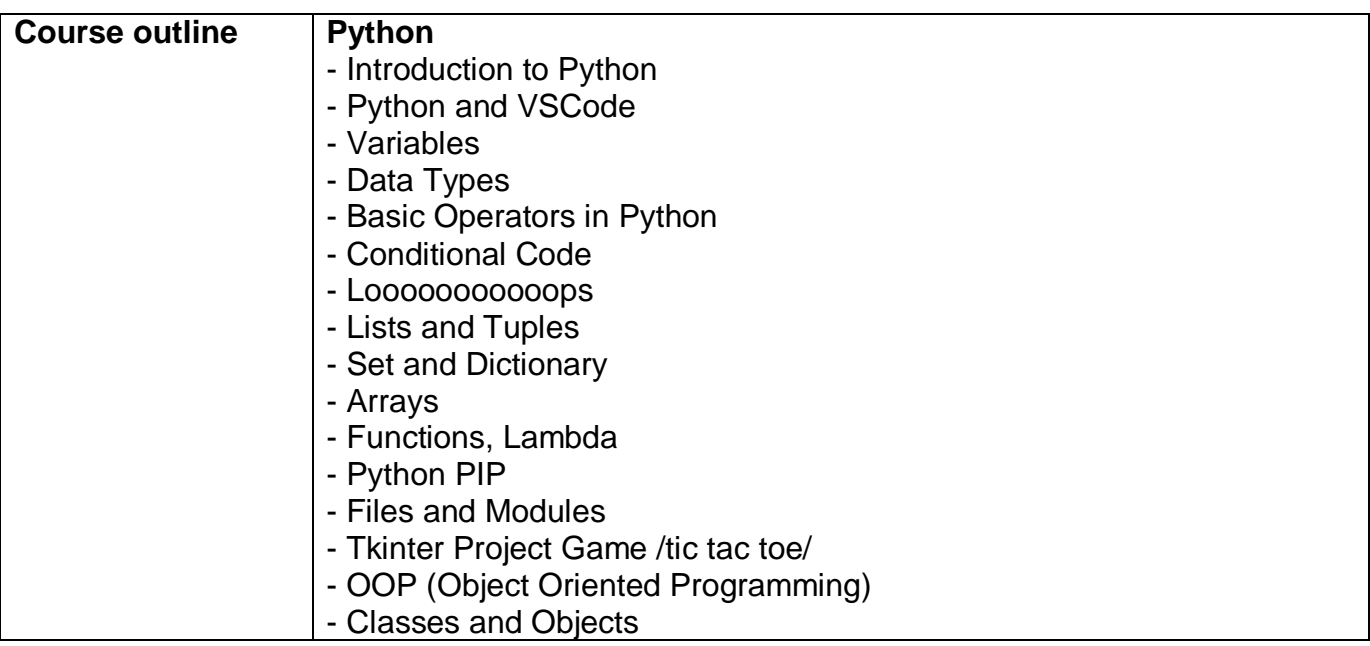

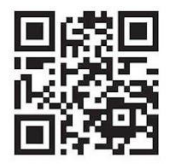

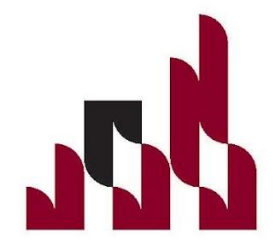

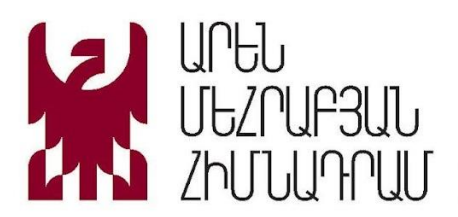

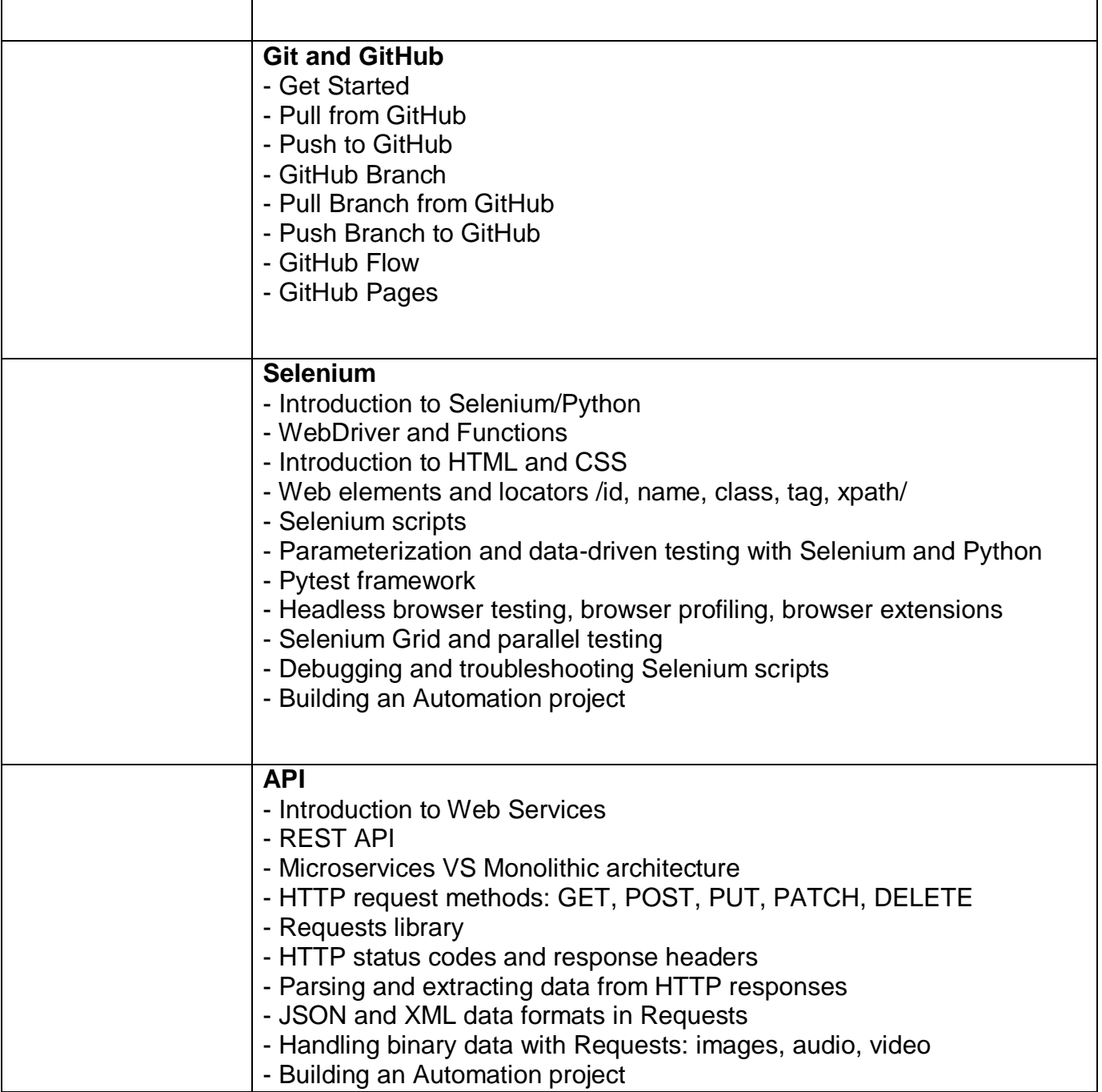

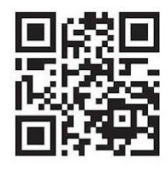

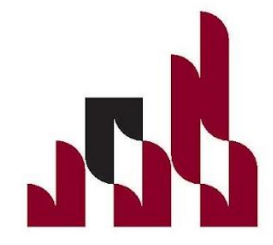

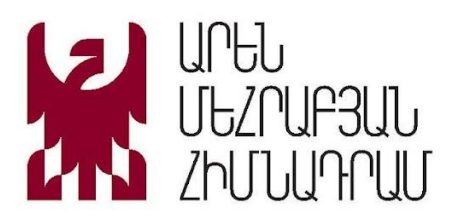

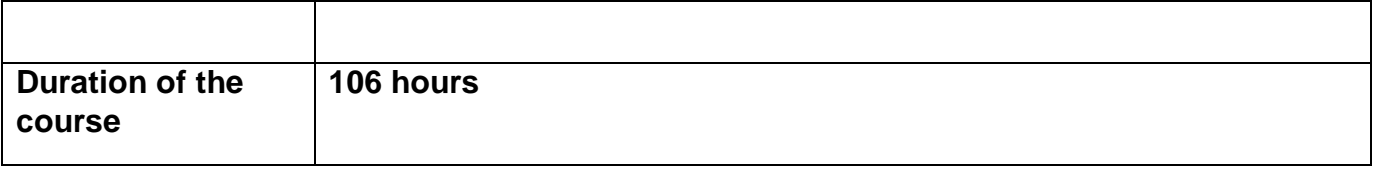

# **4. Node.JS**

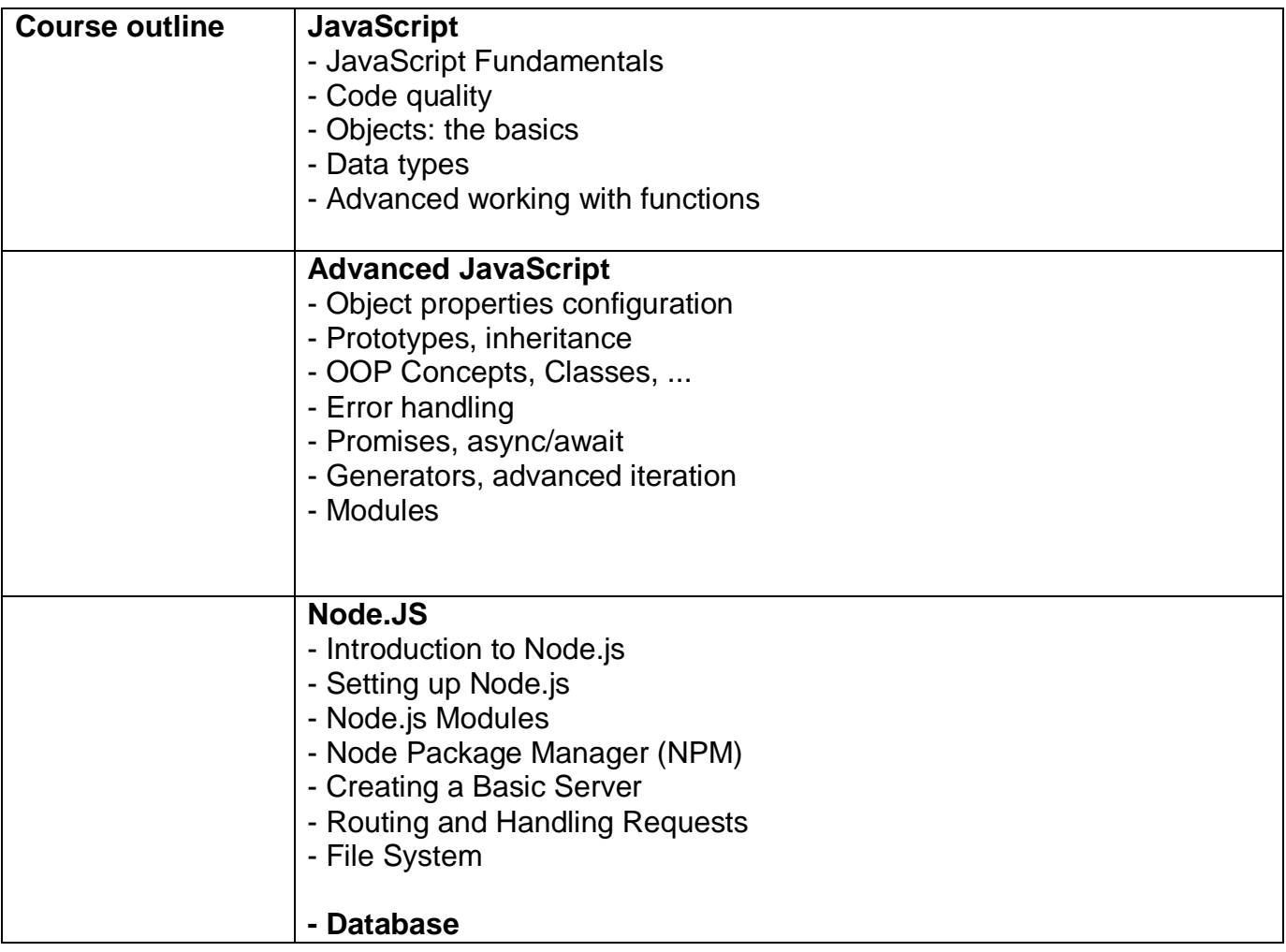

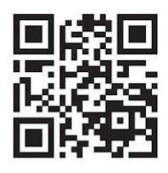

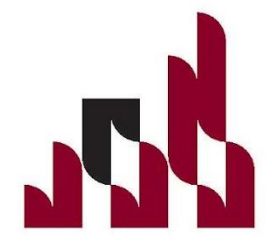

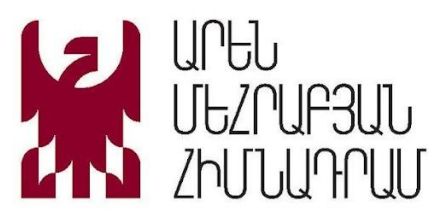

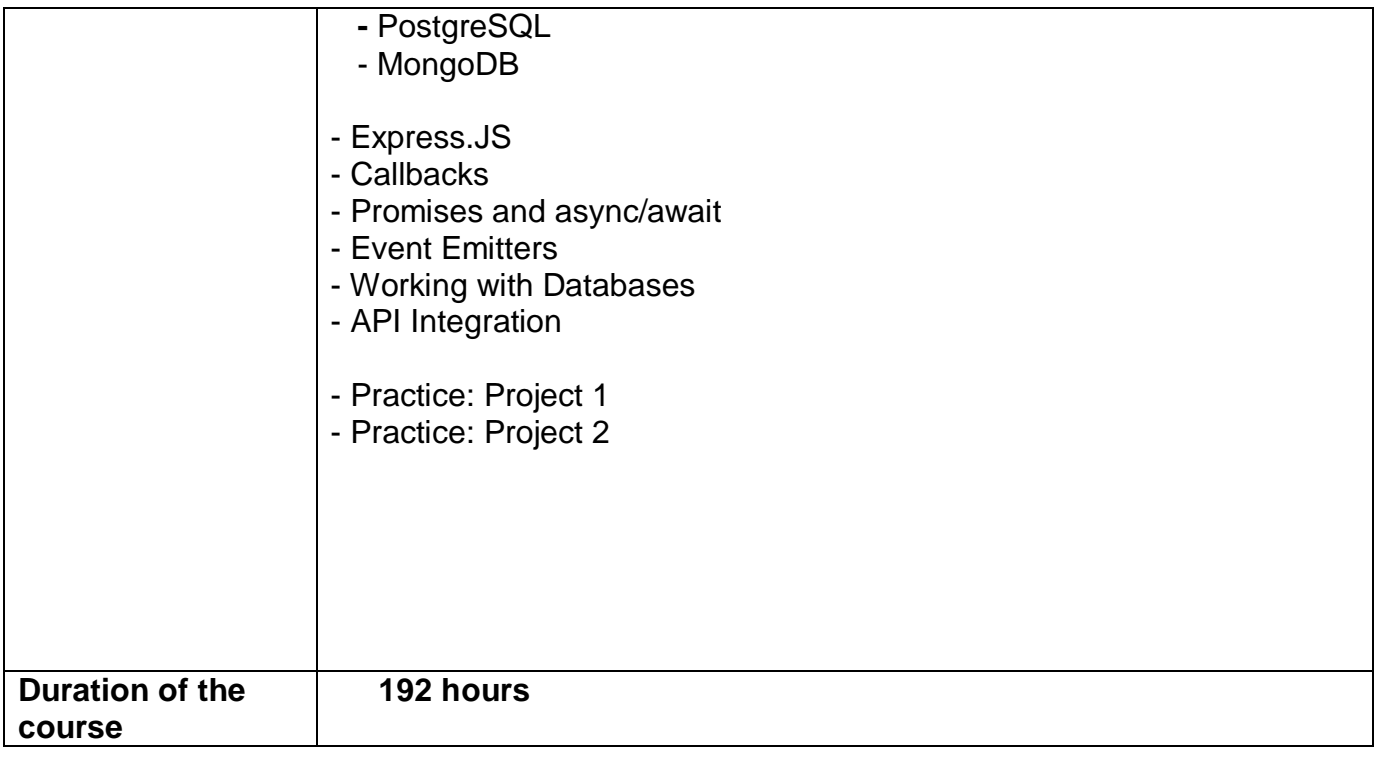

### **5. SolidWorks**

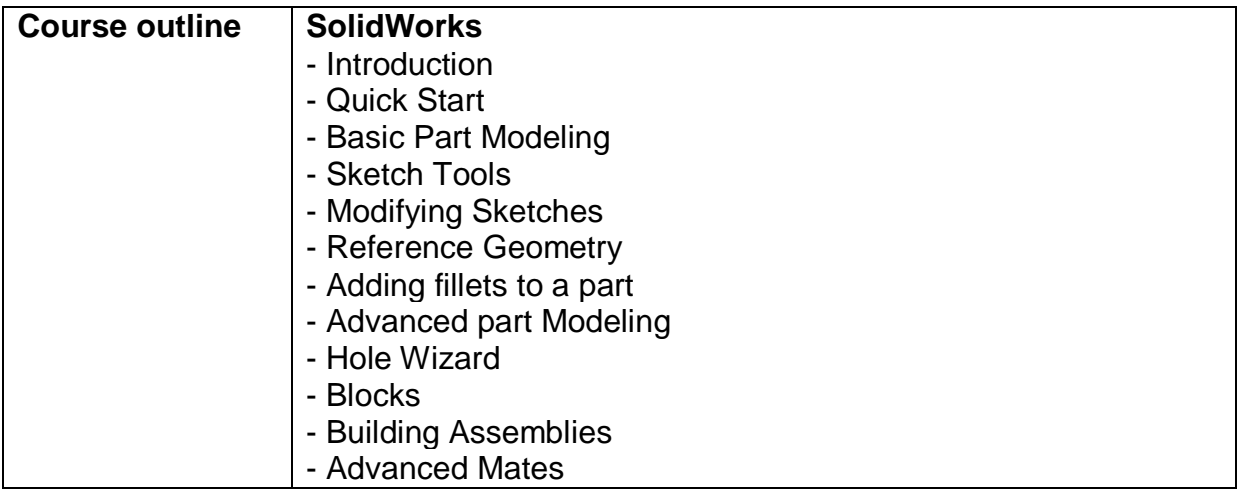

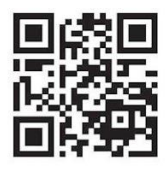

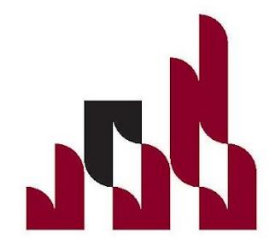

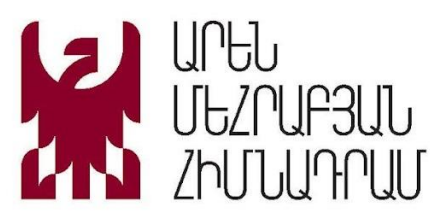

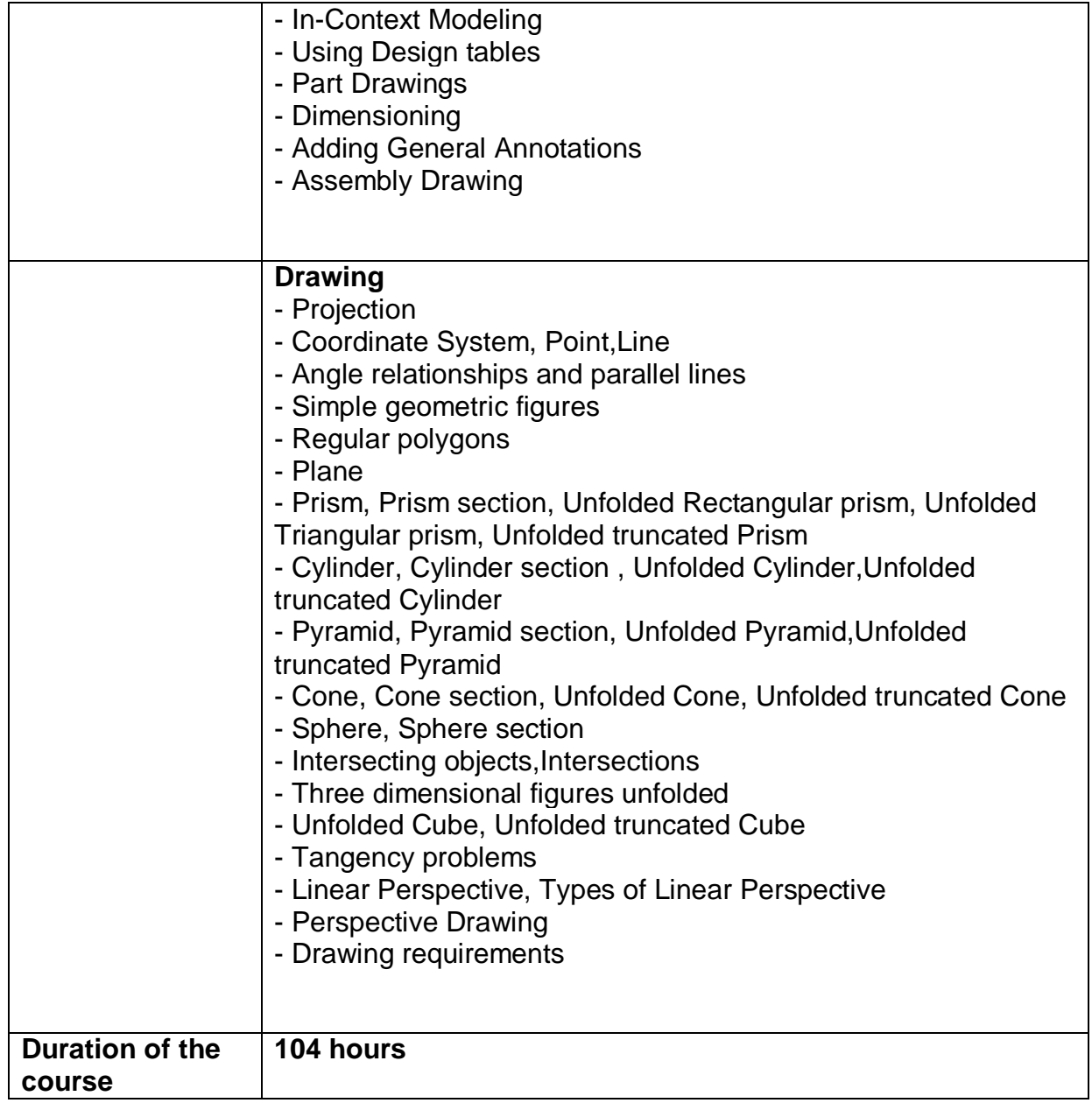

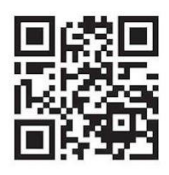

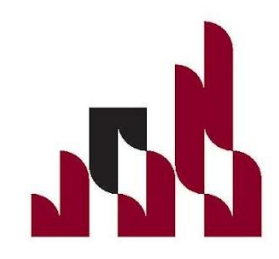